# **CSE 143Lecture 8**

More Stacks and Queues; Complexity (Big-Oh)

reading: 13.1 - 13.3

slides created by Marty Stepp http://www.cs.washington.edu/143/

#### **Stack/queue exercise**

• A *postfix expression* is a mathematical expression but with the operators written after the operands rather than before.

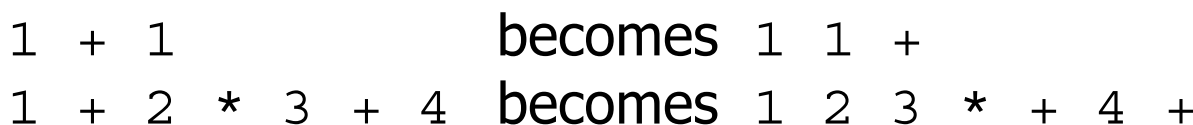

- –supported by many kinds of fancy calculators
- –never need to use parentheses
- $-$  never need to use an  $=$  character to evaluate on a calculator
- Write a method postfixEvaluate that accepts a postfix expression string, evaluates it, and returns the result.
	- –All operands are integers; legal operators are +, -,  $^{\star}$ , and  $\hspace{0.1cm}/$

postFixEvaluate("5 2 4 \* + 7 -") returns 6

# **Postfix algorithm**

- The algorithm: Use a **stack**
	- –When you see an operand, push it onto the stack.
	- – When you see an operator:
		- pop the last two operands off of the stack.
		- apply the operator to them.
		- push the result onto the stack.
	- –When you're done, the one remaining stack element is the result.

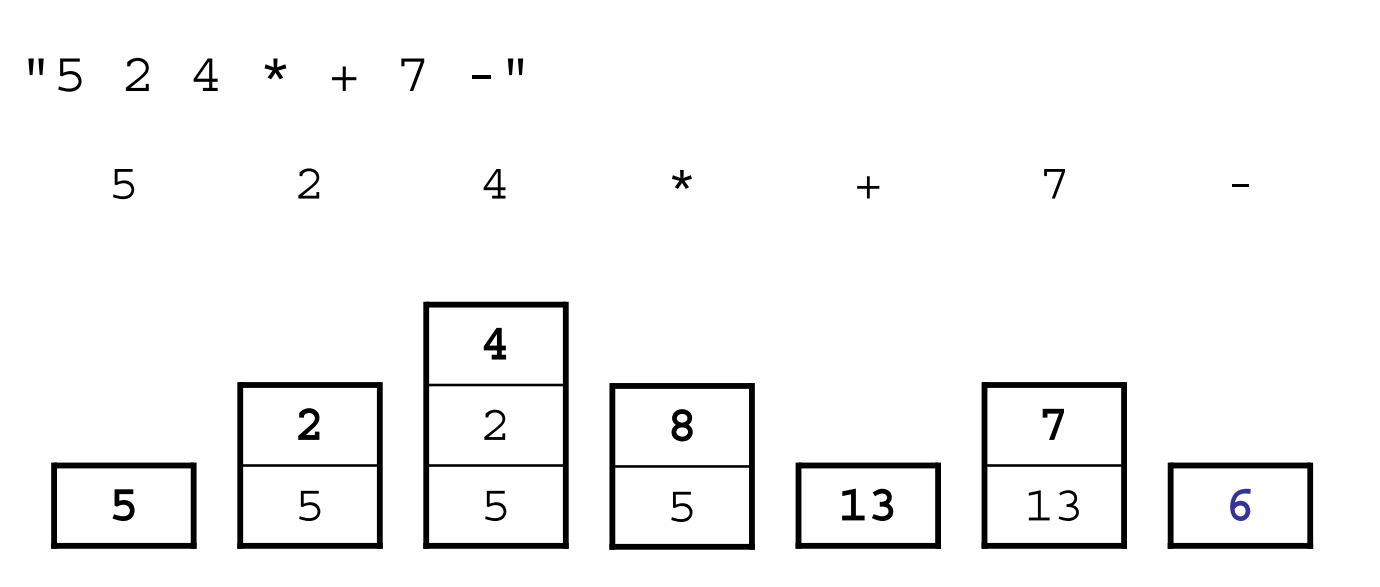

#### **Exercise solution**

```
4// Evaluates the given prefix expression and returns its result.
// Precondition: string represents a legal postfix expression
public static int postfixEvaluate(String expression) {
    Stack<Integer> s = new Stack<Integer>();
    Scanner input = new Scanner(expression);
    while (input.hasNext()) {<br>if (input.hasNextInt()) { // an operand (integer)
             s.push(input.nextInt());
         } else { // an operator
             String operator = input.next();
             int operand2 = s.pop();
             int operand1 = s.pop();
             if (operator.equals("+")) {
                  s.push(operand1 + operand2);
              } else if (operator.equals("-")) {
                  s.push(operand1 - operand2);
              } else if (operator.equals("*")) {
                  s.push(operand1 * operand2);
              } else {
                  s.push(operand1 / operand2);
    \left.\vphantom{\raisebox{1.5cm}{.}}\right\} \quad \left.\vphantom{\raisebox{1.5cm}{.}}\right\}return s.pop(); }
```
## **Stack/queue motivation**

- Sometimes it is good to have a collection that is less powerful, but is optimized to perform certain operations very quickly.
- Stacks and queues do few things, but they do them efficiently.

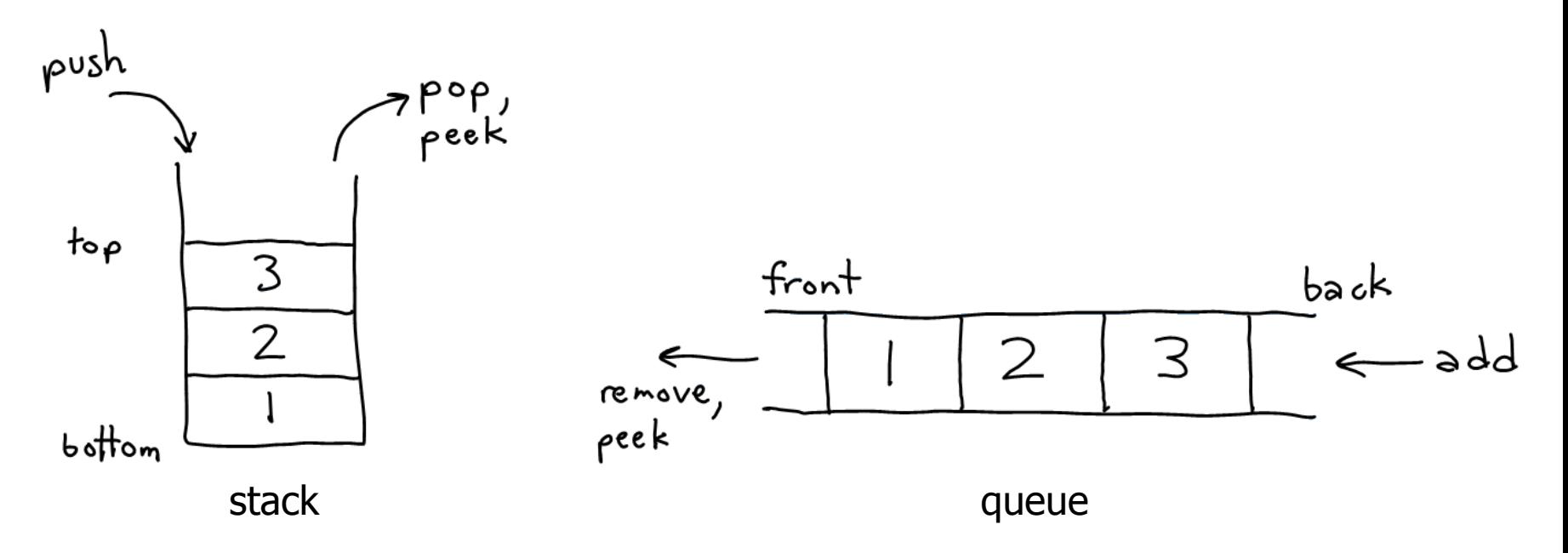

# **Runtime Efficiency (13.2)**

- **efficiency**: A measure of the use of computing resources by code.
	- –can be relative to speed (time), memory (space), etc.
	- –most commonly refers to run time
- Assume the following:
	- –Any single Java statement takes the same amount of time to run.
	- – A method call's runtime is measured by the total of the statements inside the method's body.
	- – A loop's runtime, if the loop repeats N times, is N times the runtime of the statements in its body.

#### **Efficiency examples**

N

3N

**statement1** ; **statement2** ; 3 **statement3** ;

for (int i = 1; i <= N; i++) { **statement4** ; }

for (int i = 1; i <= N; i++) { **statement5** ; **statement6** ; **statement7** ; }

 $4N + 3$ 

#### **Efficiency examples 2**

 $\overline{\phantom{0}}$ 

for (int i = 1; i <= N; i++) { for (int j = 1; j <= N; j++) { **statement1**; } } for (int i = 1; i <= N; i++) { **statement2**; **statement3**; **statement4**; **statement5**; } N2 + 4NN24N

• How many statements will execute if  $N = 10$ ? If  $N = 1000$ ?

# **Algorithm growth rates (13.2)**

- We measure runtime in proportion to the input data size, N. –**growth rate**: Change in runtime as N changes.
- Say an algorithm runs **0.4N 3 + 25N 2 + 8N + 17** statements.
	- –Consider the runtime when N is *extremely large* .
	- –We ignore constants like 25 because they are tiny next to N.
	- –The highest-order term  $(N^3)$  dominates the overall runtime.

- –We say that this algorithm runs "on the order of"  $\mathsf{N}^3.$
- – or **O(N 3 )** for short ("**Big-Oh** of N cubed")

# **Complexity classes**

• **complexity class**: A category of algorithm efficiency based on the algorithm's relationship to the input size N.

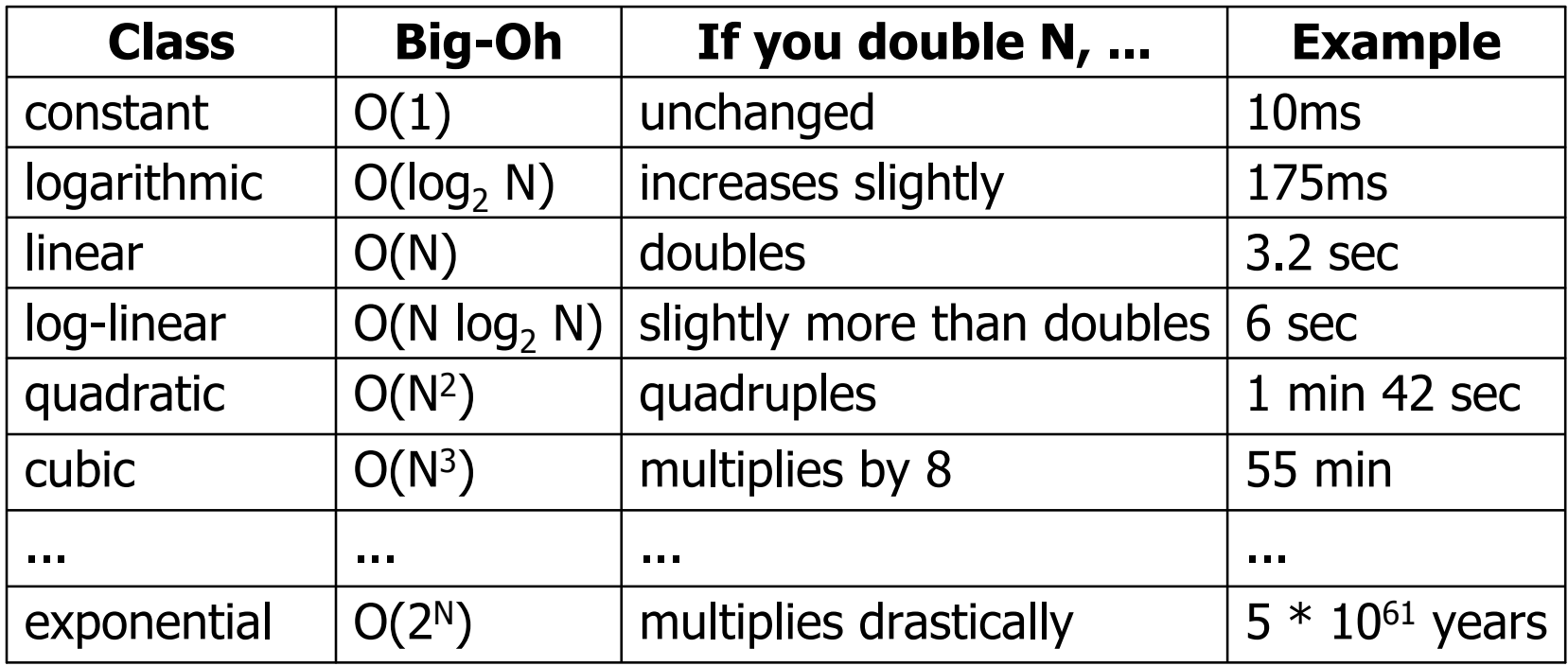

## **Collection efficiency**

• Efficiency of various operations on different collections:

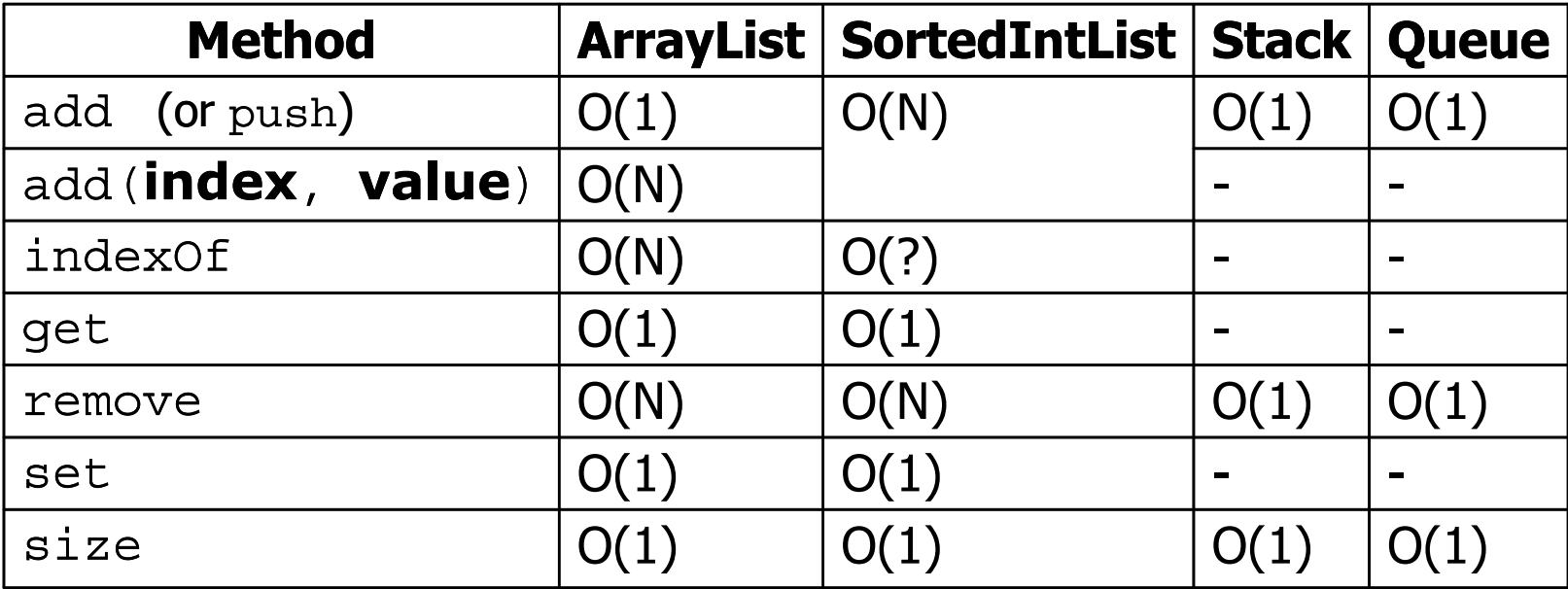

# **Binary search (13.1, 13.3)**

#### • **binary search** successively eliminates half of the elements.

- –- *Algorithm:* Examine the middle element of the array.
	- If it is too big, eliminate the right half of the array and repeat.
	- If it is too small, eliminate the left half of the array and repeat.
	- Else it is the value we're searching for, so stop.
- –Which indexes does the algorithm examine to find value **22** ?
- –What is the runtime complexity class of binary search?

37131492210291131index 0 1 2 3 4 5 6 7 8 14 12 value-4 -1 0 2 3 5 6 8 11 56

#### **Binary search runtime**

- For an array of size N, it eliminates ½ until 1 element remains. N, N/2, N/4, N/8, ..., 4, 2, 1
	- –How many divisions does it take?
- Think of it from the other direction:
	- – How many times do I have to multiply by 2 to reach N?
		- 1, 2, 4, 8, ..., N/4, N/2, N
	- –Call this number of multiplications "x".

```
2\times = N
x = log
2N
```
• Binary search is in the **logarithmic** complexity class.

## **Range algorithm**

What complexity class is this algorithm? Can it be improved?

```
// returns the range of values in the given array;
// the difference between elements furthest apart
// example: range({17, 29, 11, 4, 20, 8}) is 25
public static int range(int[] numbers) {
    int maxDiff = 0; // look at each pair of values
    for (int i = 0; i < numbers.length; i++) {
        for (int j = 0; j < numbers.length; j_{++}) {
            int diff = Math.abs(numbers[i] - numbers[i]);
            if (diff > maxDiff) {
                maxDiff = diff;}
        }
    }
    return diff;
```
}

# **Range algorithm 2**

The algorithm is **O(N 2 )**. A slightly better version:

}

```
// returns the range of values in the given array;
// the difference between elements furthest apart
// example: range({17, 29, 11, 4, 20, 8}) is 25
public static int range(int[] numbers) {
    int maxDiff = 0; // look at each pair of values
    for (int i = 0; i < numbers.length; i++) {
        for (int j = i + 1; j < numbers.length; j++) {
            int diff = Math.abs(numbers[i] - numbers[i]);
            if (diff > maxDiff) {
                maxDiff = diff;}
        }
    }
    return diff;
```
# **Range algorithm 3**

This final version is O(N). It runs MUCH faster:

}

```
// returns the range of values in the given array;
// example: range({17, 29, 11, 4, 20, 8}) is 25
public static int range(int[] numbers) {
    int max = numbers[0]; // find max/min values
    int min = max;for (int i = 1; i < numbers.length; i++) {
        if (numbers[i] < min) {
            min = numbers[i];}
        if (numbers[i] > max) {
            max = numbers[i];
        }
    }
    return max - min;
```
## **Runtime of first 2 versions**

• Version 1:

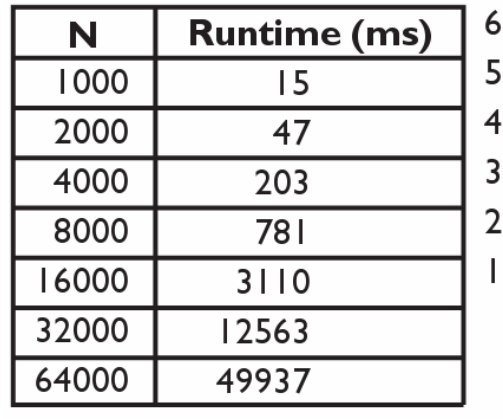

N

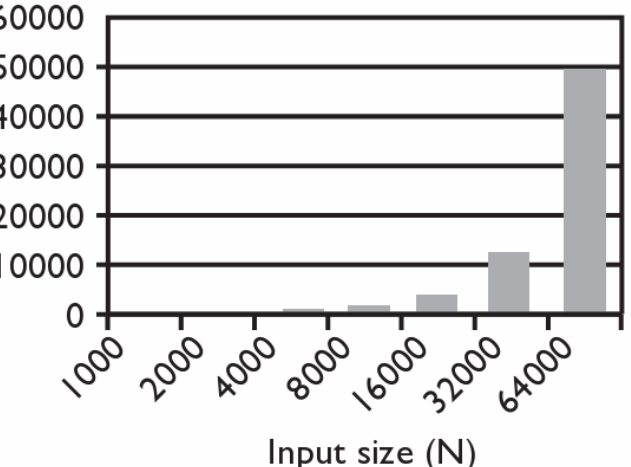

• Version 2:

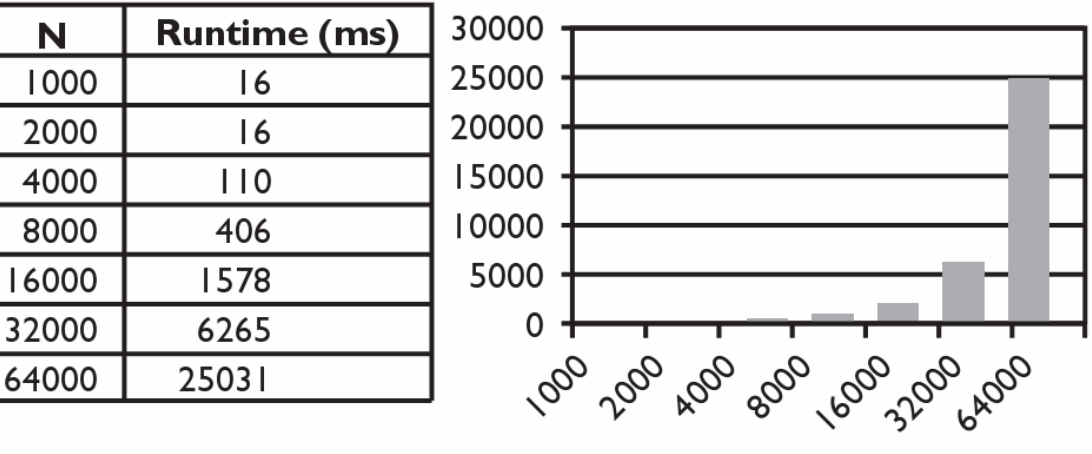

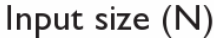

#### **Runtime of 3rd version**

• Version 3:

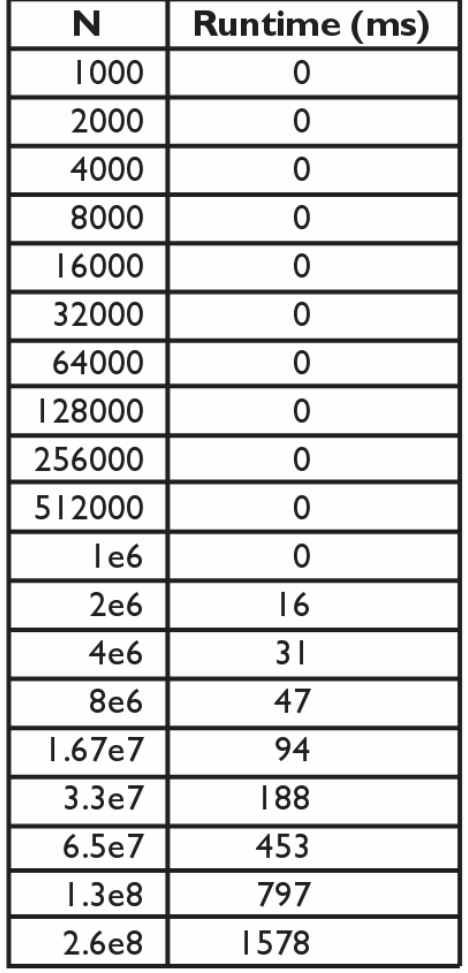

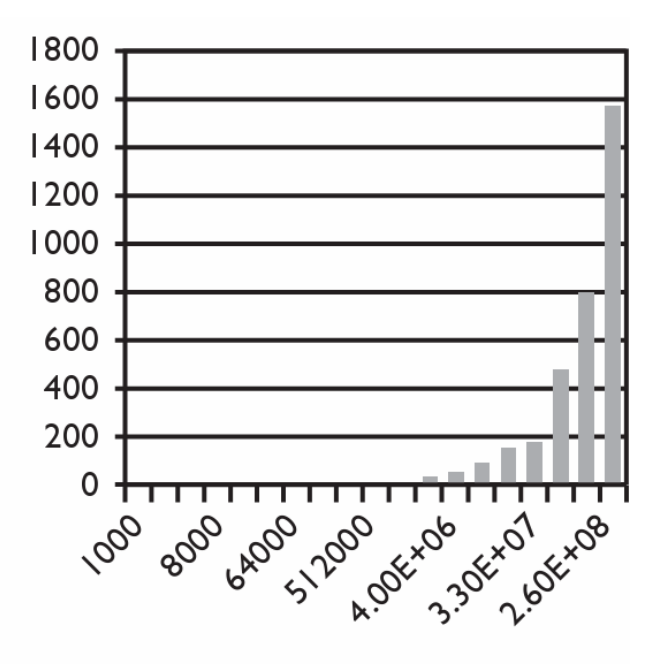

Input size (N)